# **Prozesse und Logs Linux-Kurs der Unix-AG**

Benjamin Eberle

25. Januar 2016

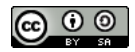

<span id="page-0-0"></span>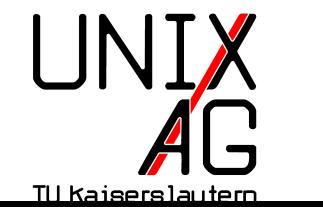

**RH** Regionales Rechenzentrum RK

#### **Prozesse unter Linux**

- $\rightarrow$  gestartete Programme laufen unter Linux als Prozesse
- $\rightarrow$  jeder Prozess hat eine eindeutige Prozess-ID (PID)
- ► jeder Prozess gehört einem Benutzer
- ► Prozesse werden immer von anderen Prozessen gestartet
- alter Prozess heißt Eltern-Prozess, neuer Prozess heißt Kind-Prozess
- $\triangleright$  beim Hochfahren wird vom Kernel der erste Prozess init. gestartet (PID 1)
- $\triangleright$  alle anderen Prozesse sind Nachfahren von init
- $\triangleright$  ps zeigt Informationen über laufende Prozesse an
- aus Kompatibilitätsgründen Optionen mit und ohne "-"
- $\triangleright$  wichtige Optionen:
	- <sup>I</sup> f zeigt rudimentäre Baumstruktur
	- a zeigt auch Prozesse anderer Benutzer an
	- u zeigt zu jedem Prozess den Besitzer an
	- $\triangleright$  **x** zeigt auch Prozesse an, die nicht aus einem Terminal heraus gestartet wurden
- ▶ optionales Argument: eine Prozess-ID, dann nur Informationen zu diesem Prozess

## **Felder in der Ausgabe von ps aux**

- <sup>I</sup> USER : Besitzer des Prozesses
- PID: Prozess-ID
- ▶ %CPU / %MEM: Durch diesen Prozess verursachte Prozessor-/Speicherauslastung
- ► VSZ: Durch diesen Prozess belegter virtueller Speicher (RAM + Swap + shared libraries)
- **RSS: Durch diesen Prozess belegter RAM**
- ITY: Terminal, in dem der Prozess läuft oder "?"
- <sup>I</sup> STAT : Zustand des Prozesses
- ► TIME : Zeit, die der Prozess die CPU benutzt hat
- <sup>I</sup> COMMAND : Befehl, mit dem der Prozess gestartet wurde

### **Zustände eines Prozesses**

- $\triangleright$  R (running): Prozess möchte auf der CPU rechnen
- $\triangleright$  S (sleeping): Prozess wartet auf etwas (z. B. Eingabe des Benutzers)
- $\triangleright$  D (uninterruptible sleep): Prozess "hängt"
- $\triangleright$  T (stopped): Prozess wurde angehalten
- ► Z (Zombie): Prozess ist beendet, aber der Eltern-Prozess hat den Exit-Status noch nicht abgefragt

### **kill**

- $\triangleright$  kill sendet Signale an Prozesse
- <sup>I</sup> manche Signale können vom Prozess abgefangen und dann speziell behandelt oder ignoriert werden
- $\rightarrow$  Option: zu sendendes Signal (hier die wichtigsten)
	- <sup>I</sup> -9 , -KILL : Erzwingt Beenden des Prozesses (kann nicht abgefangen werden)
	- **-15** , -TERM : Fordert den Prozess zum Beenden auf (Standard-Signal)
- Argument: Prozess-ID oder -1 (alle Prozesse)
- <sup>I</sup> init und Zombies können nicht beendet werden
- nur root darf Signale an Prozesse anderer Benutzer senden

### **killall**

- **In killall sendet Signale an Prozesse**
- $\rightarrow$  Option: wie kill
- **Argument: Name des Prozesses**
- <sup>I</sup> Beendet alle Prozesse des Namens!

#### **free**

- $\triangleright$  free zeigt an, wieviel RAM und Swap belegt bzw. frei ist
- nützliche Option: -m gibt Größen in Mebibyte aus
- $\triangleright$  Bedeutung der Ausgabe:
	- **Interact als zeigt die Gesamtgröße von RAM/Swap an**
	- used zeigt an, wieviel davon verwendet wird
	- $\rightarrow$  free zeigt an, wieviel davon frei ist
	- $\rightarrow$  buffers / cached zeigt an, wieviel RAM für Festplattencache verwendet wird
	- die zweite Zeile enthält den verwendeten/freien RAM ohne Festplattencache
- $\triangleright$  top zeigt eine regelmäßig aktualisierte Liste aller Prozesse und allgemeiner Daten an
- $\blacktriangleright$  erste Zeile:
	- $\blacktriangleright$  Uhrzeit
	- <sup>I</sup> Zeit seit dem Hochfahren (**uptime**)
	- $\rightarrow$  angemeldete Benutzer (dazu zählen u. U. auch alle offenen Terminals)
	- <sup>I</sup> Systemauslastung (**load average** der letzten Minute, der letzten fünf Minuten und der letzten fünfzehn Minuten)
	- die **load average** ist theoretisch nach oben offen; 0 bedeutet keine Auslastung; ein Wert, der der Anzahl der Prozessorkerne entspricht bedeutet Vollauslastung; bei höherer Last reagiert das System langsamer

#### **top**

- ► zweite Zeile: Anzahl der laufenden Prozesse, aufgeschlüsselt nach Zuständen
- dritte Zeile: Verwendung von CPU-Zeit, aufgeschlüsselt nach Prozess-Typen
	- $\triangleright$  us (User): Benutzer-Prozesse
	- <sup>I</sup> sy (System): Kernel-Prozesse
	- $\blacktriangleright$  id (Idle): Leerlauf
	- $\triangleright$  wa (Wait): Warten (vor allem auf Festplatten)
- $\triangleright$  vierte Zeile: Speicherauslastung, wie bei free

### **top**

- $\triangleright$  restliche Ausgabe von top stellt sortierte Prozessliste dar
- **> Standardsortierung nach CPU-Belastung**
- IM schaltet auf Sortierung nach Speicherverbrauch um
- $\blacktriangleright$  P schaltet wieder zurück
- $\blacktriangleright$  q beendet top
- <sup>I</sup> VIRT und RES entsprichen VSZ und RSS aus ps
- $\triangleright$  S entspricht STAT aus ps

#### **htop**

<sup>I</sup> htop ist eine moderne, übersichtlichere Alternative zu top

#### **Protokolldateien**

- ► Kernel und im Hintergrund laufende Dienste können Meldungen nicht direkt ausgeben
- solche Meldungen werden in Protokolldateien (log files) geschrieben
- ► nach FHS liegen Protokolldateien in /var/log
- $\triangleright$  können vertrauliche Informationen enthalten, daher in der Regel nicht für normale Benutzer lesbar

# **Syslog**

- die meisten Dienste schreiben Meldungen nicht direkt in Protokolldateien, sondern senden sie an einen Syslog-Dienst (syslogd)
- ► schreibt die Meldungen dann in die passende Datei oder verschickt sie über das Netzwerk an einen zentralen Server
- $\rightarrow$  unterstützt verschiedene Wichtigkeitsstufen für Meldungen (debug bis emergency)

## **Kernel-Meldungen**

- Syslog speichert auch Kernel-Meldungen (bei manchen Distributionen über einen zusätzlichen klogd)
- ► da der Syslog-Dienst erst spät beim Hochfahren startet, können Kernel-Meldungen zusätzlich über den Befehl dmesg abgerufen werden

# **Spickzettel**

#### **Alle Befehle**

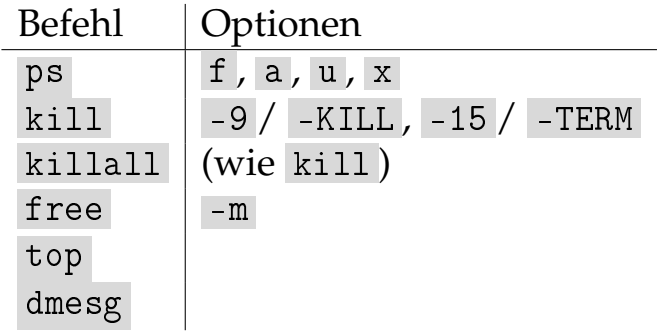